# **ARTXIBO-FUNTSEN KATALOGOAN BILAKETAK EGITEKO GIDA Bilbo, 2015eko azaroak 27**

# **Hau da Euskaltzaindiaren webgunea: botoia sakatuz abiatzen gara.**

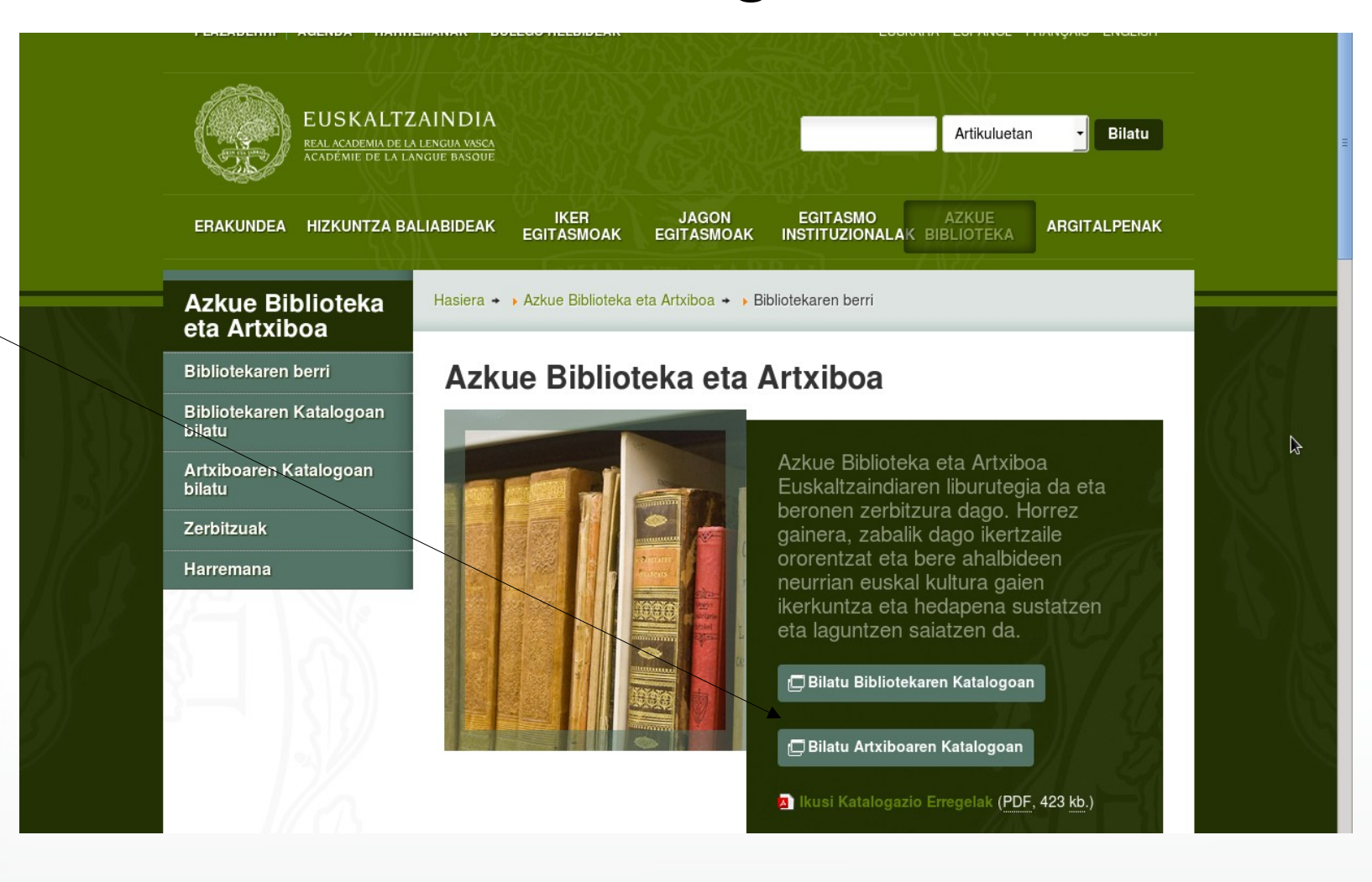

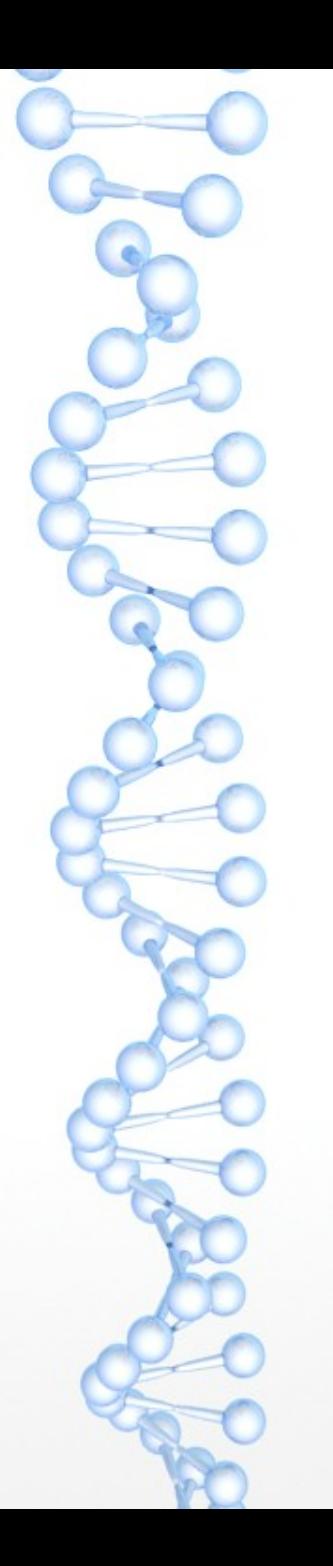

#### **Hau da artxiboaren katalogoaren lehen pantaila.**

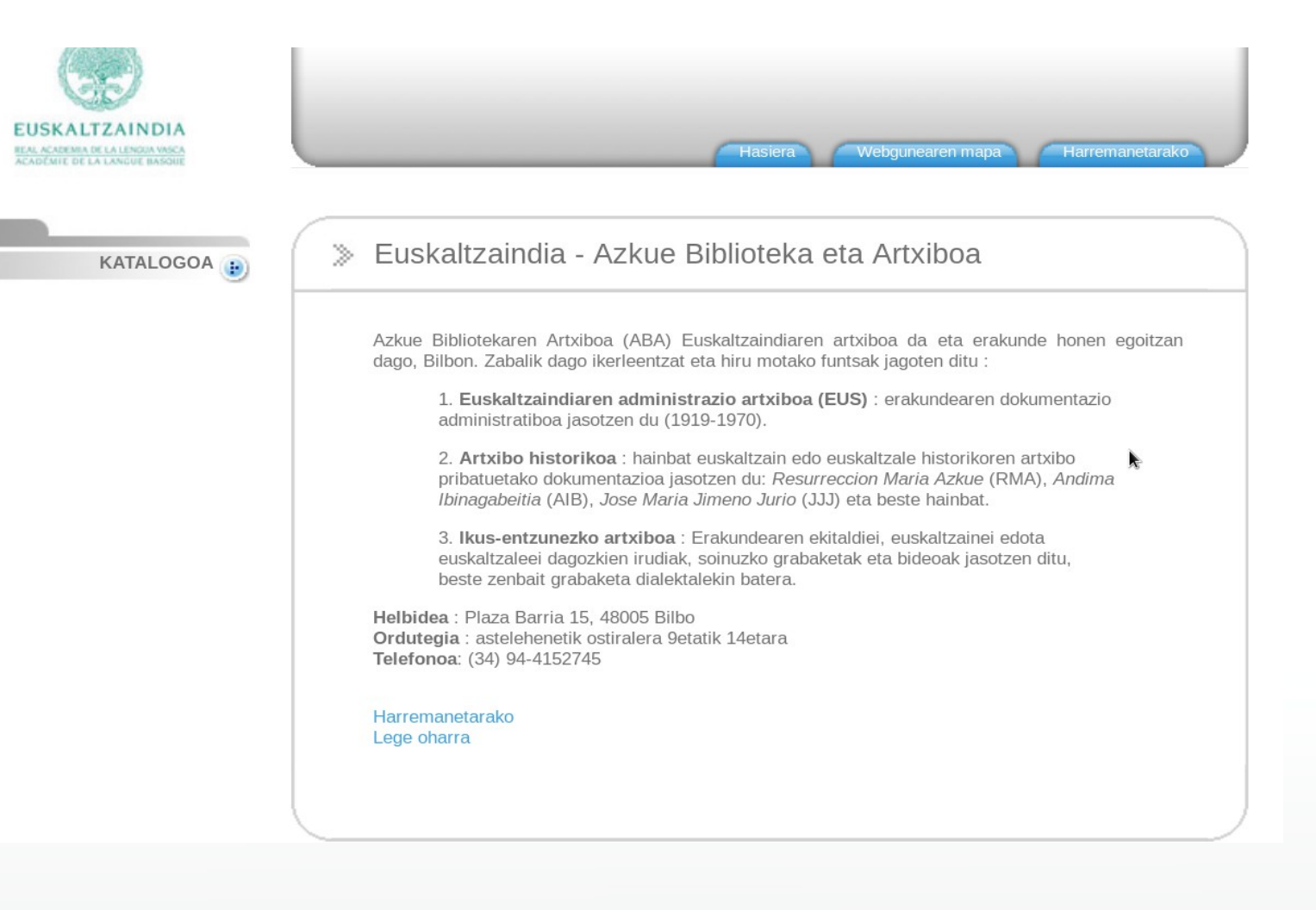

## **Hau da bilaketak egiteko pantaila nagusia eta bilaketak egiteko modu asko daude.**

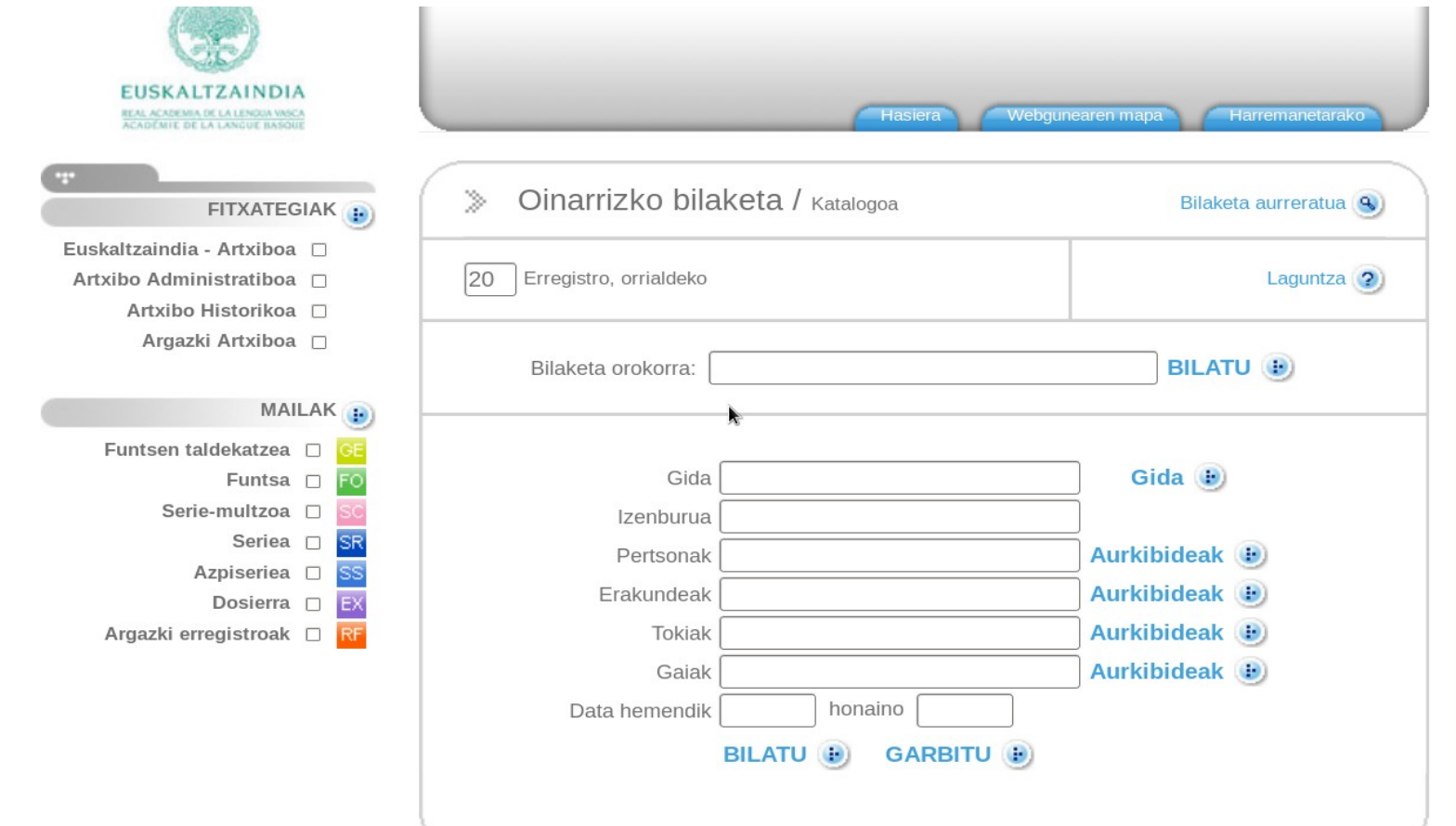

# **"Gida" botoia sakatzen baduzu, sailkapen-gida osoa agertuko zaizu.**

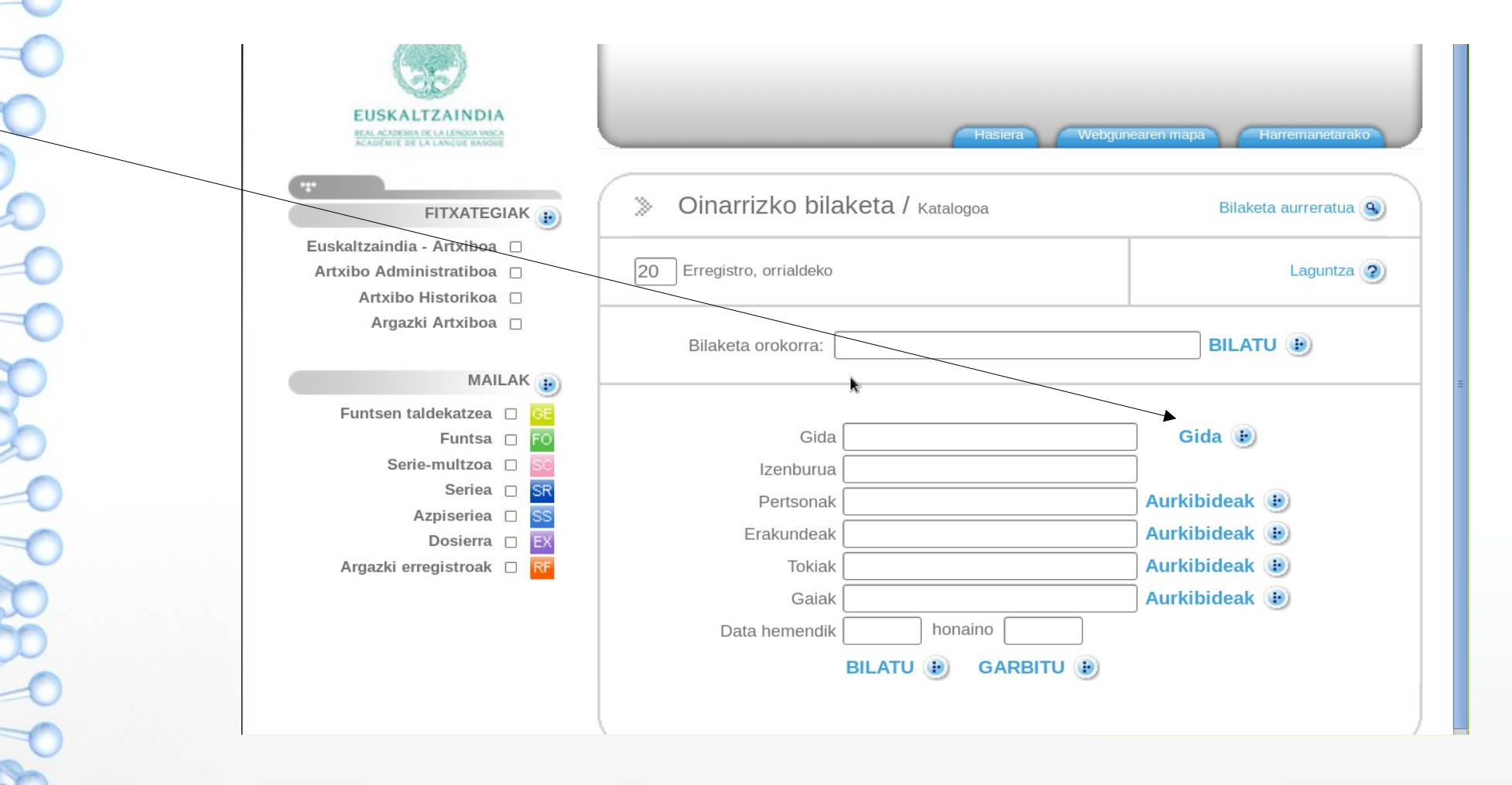

### **Hau da sailkapen gida. Dagokion lekuan klik eginda zuhaitza zabaldu eta funtsak hautatzen dituzu.**

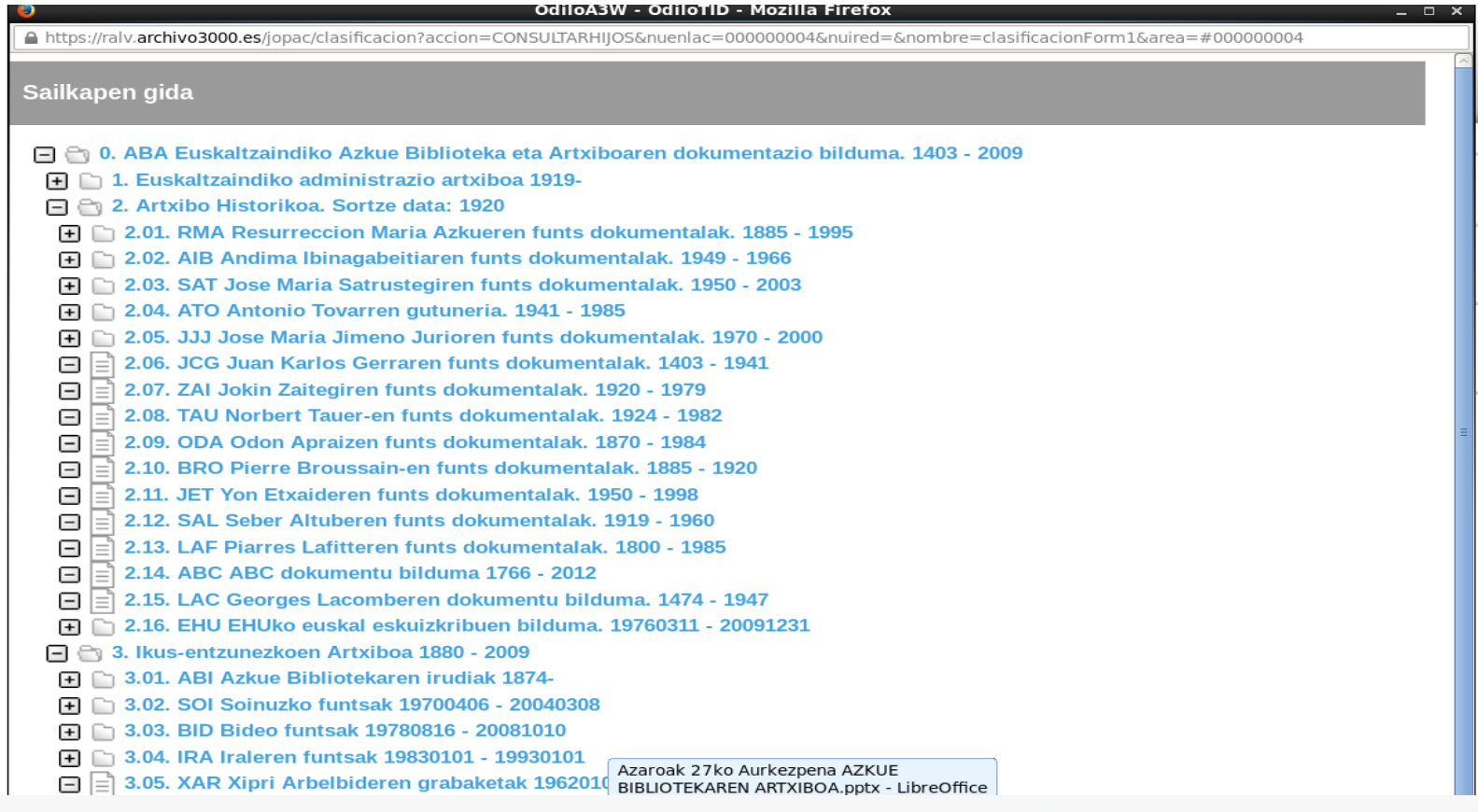

#### **"Artxibo Historikoa" eta "Funtsa" hautatuta, funtsen zerrenda agertuko zaizu.**

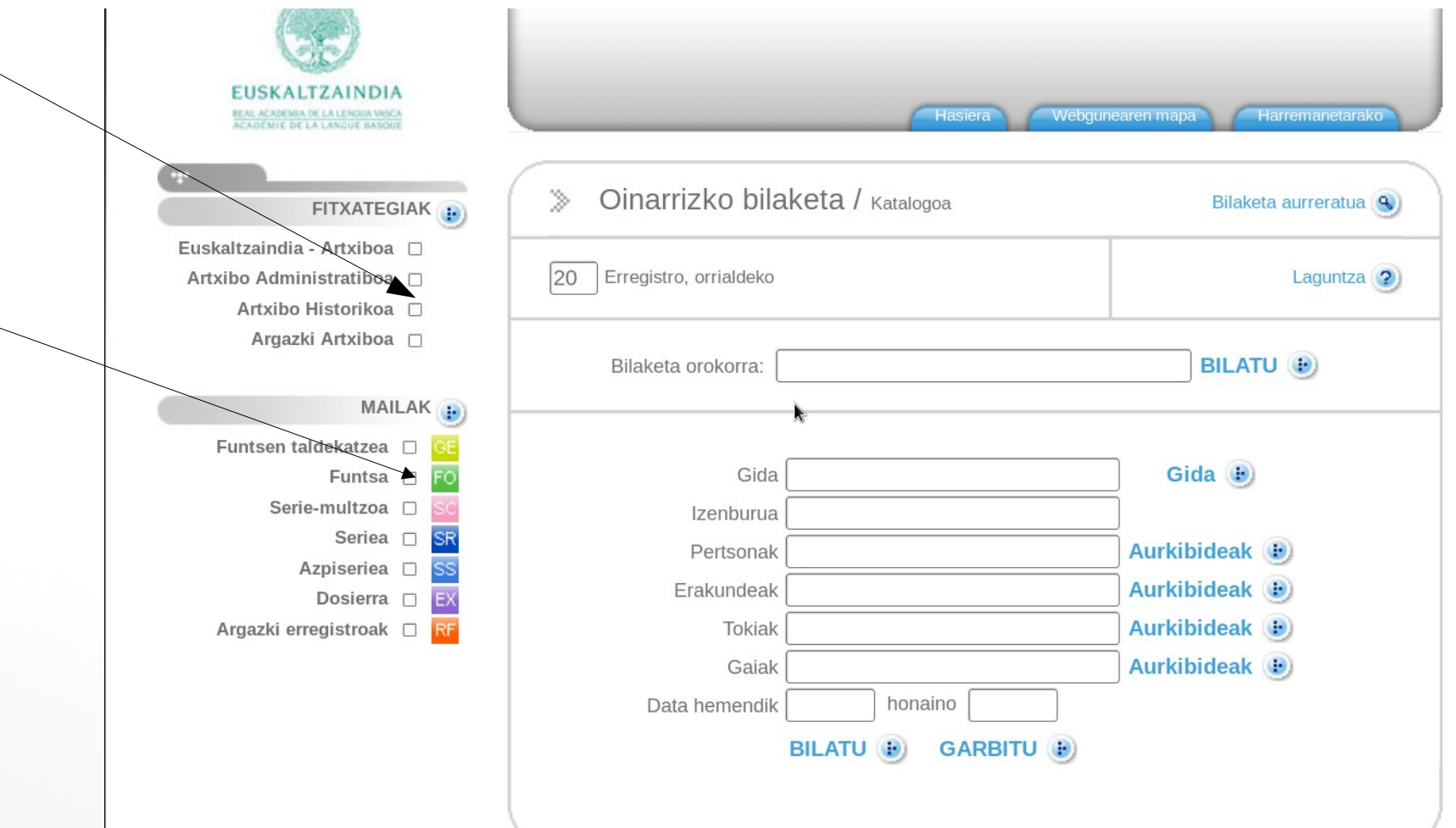

## **Hau da funtsen zerrenda. Funtsaren gainean klik eginez, dagokion fitxa agertuko zaizu.**

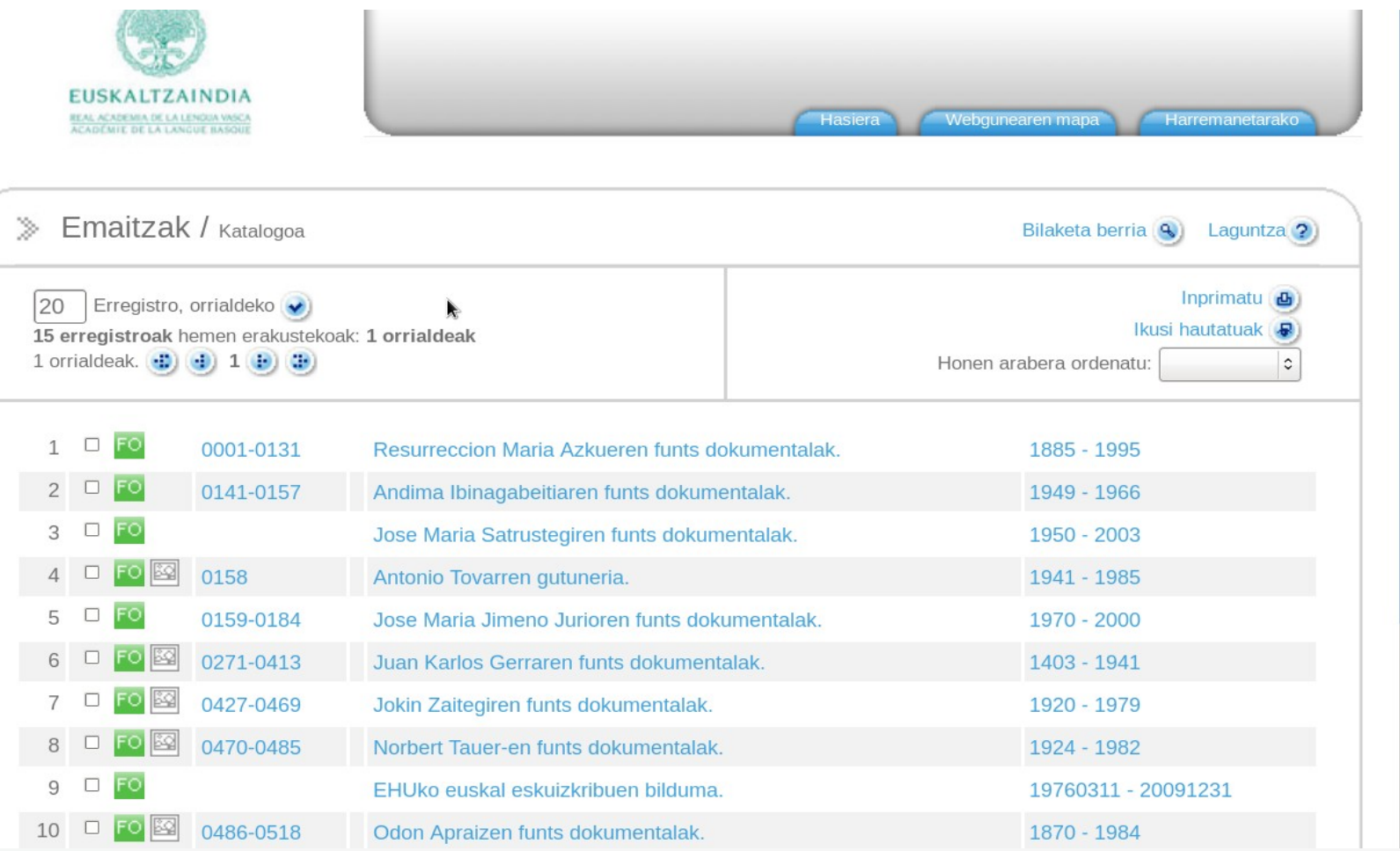

#### **"Bilaketa orokorrean" klik eginez, emaitza guztiak agertuzko zaizkizu.**

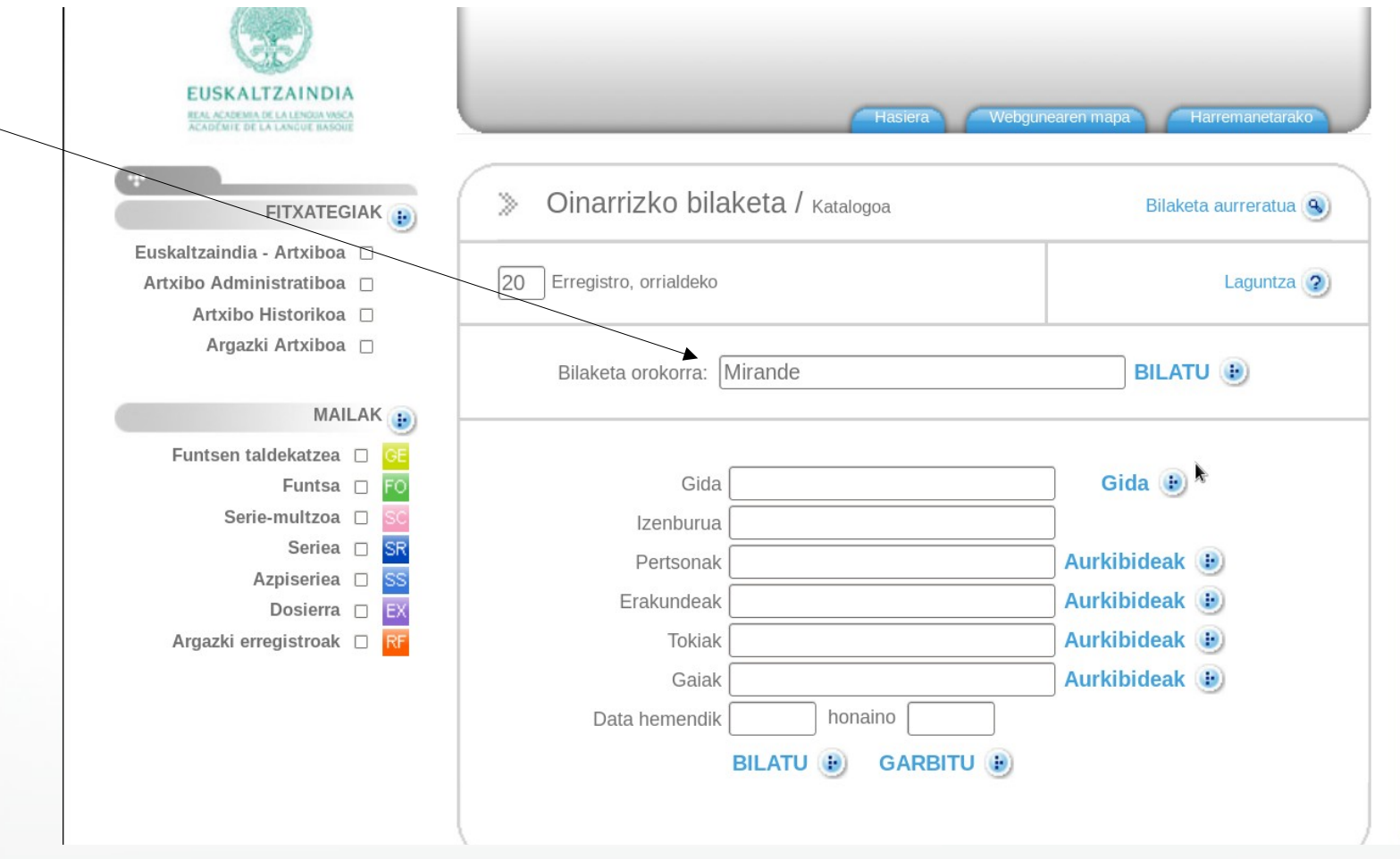

# **Hau da "Mirande"-ri dagozkion emaitza guztien zerrenda.**

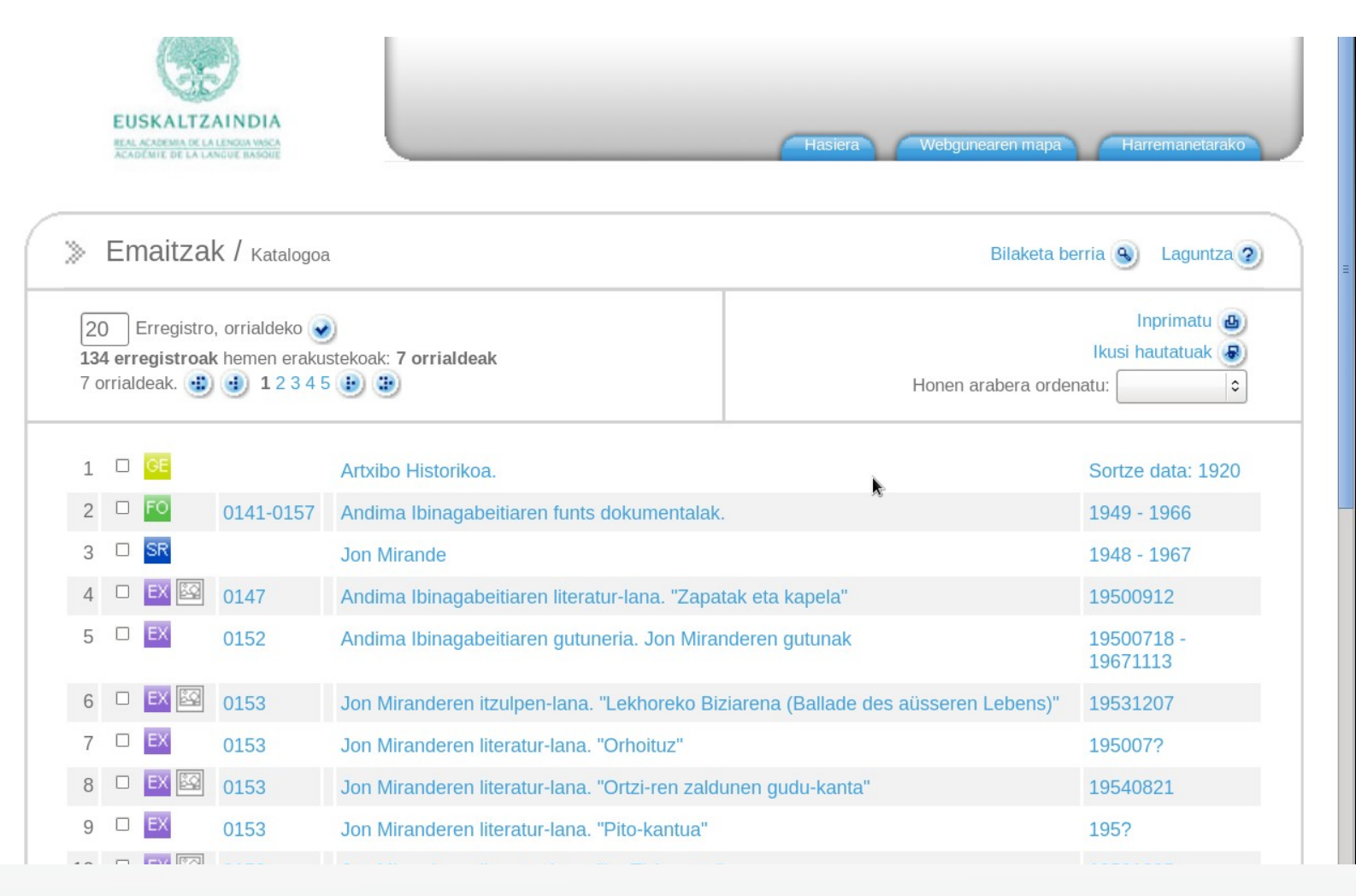

## **Pertsonen aurkibidean klik eginez, zerrenda guztia agertuko zaizu.**

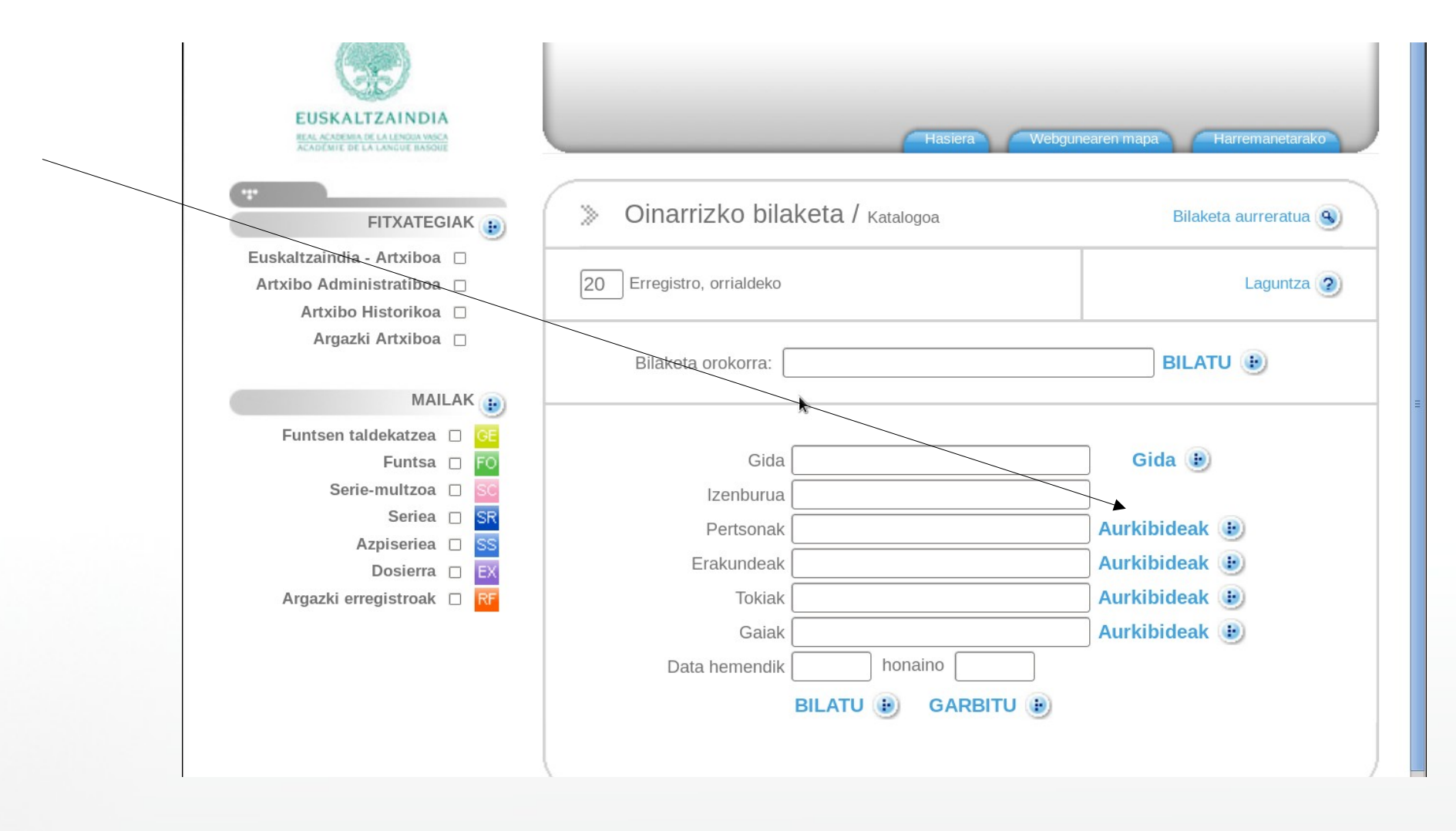

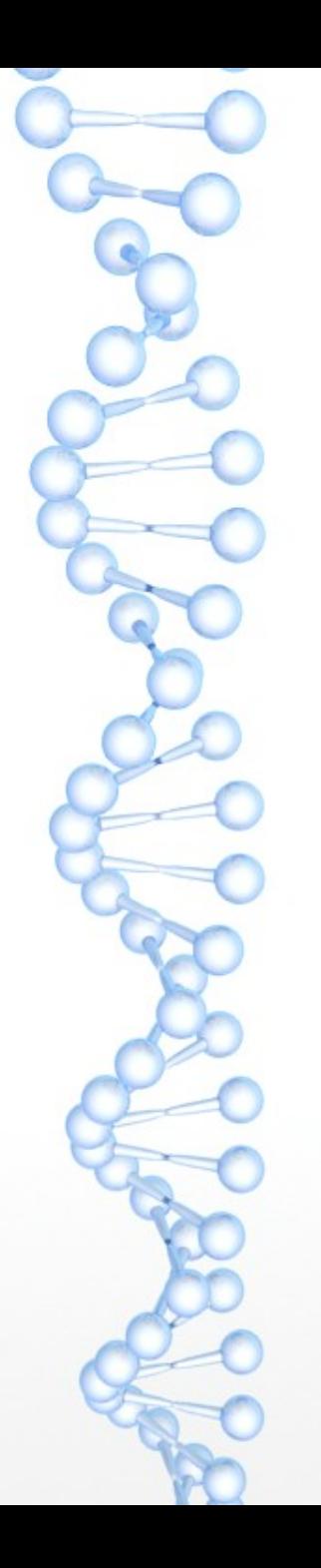

#### **Hau da persona guztien zerrenda alfabetikoa. Hautatu eta klik egin.**

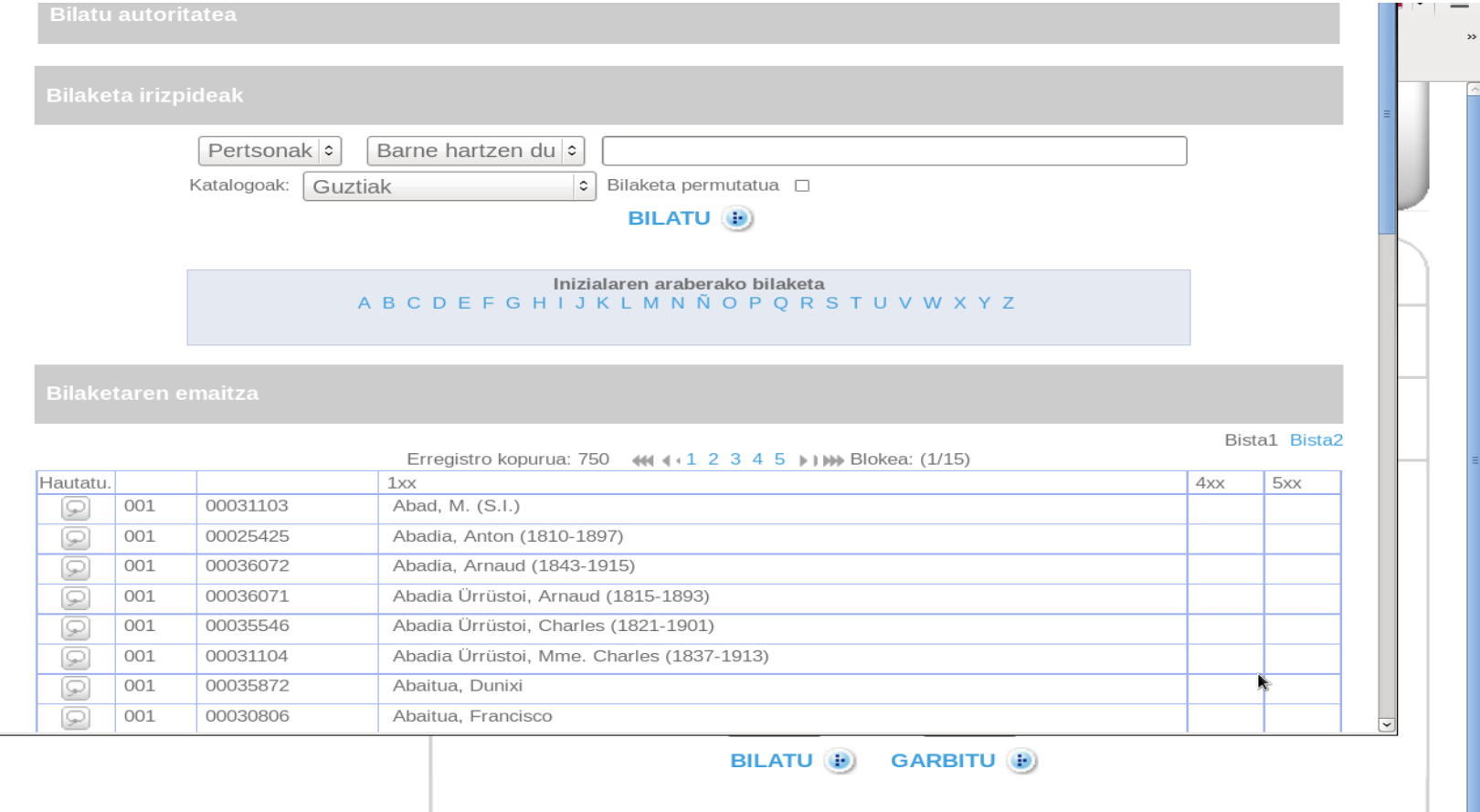

## **"Resurreccion Maria Azkue" eta "Argazki erregistroak" batera hautatzen badituzu, Azkueren argazki guztiak agertuko zaizkizu.**

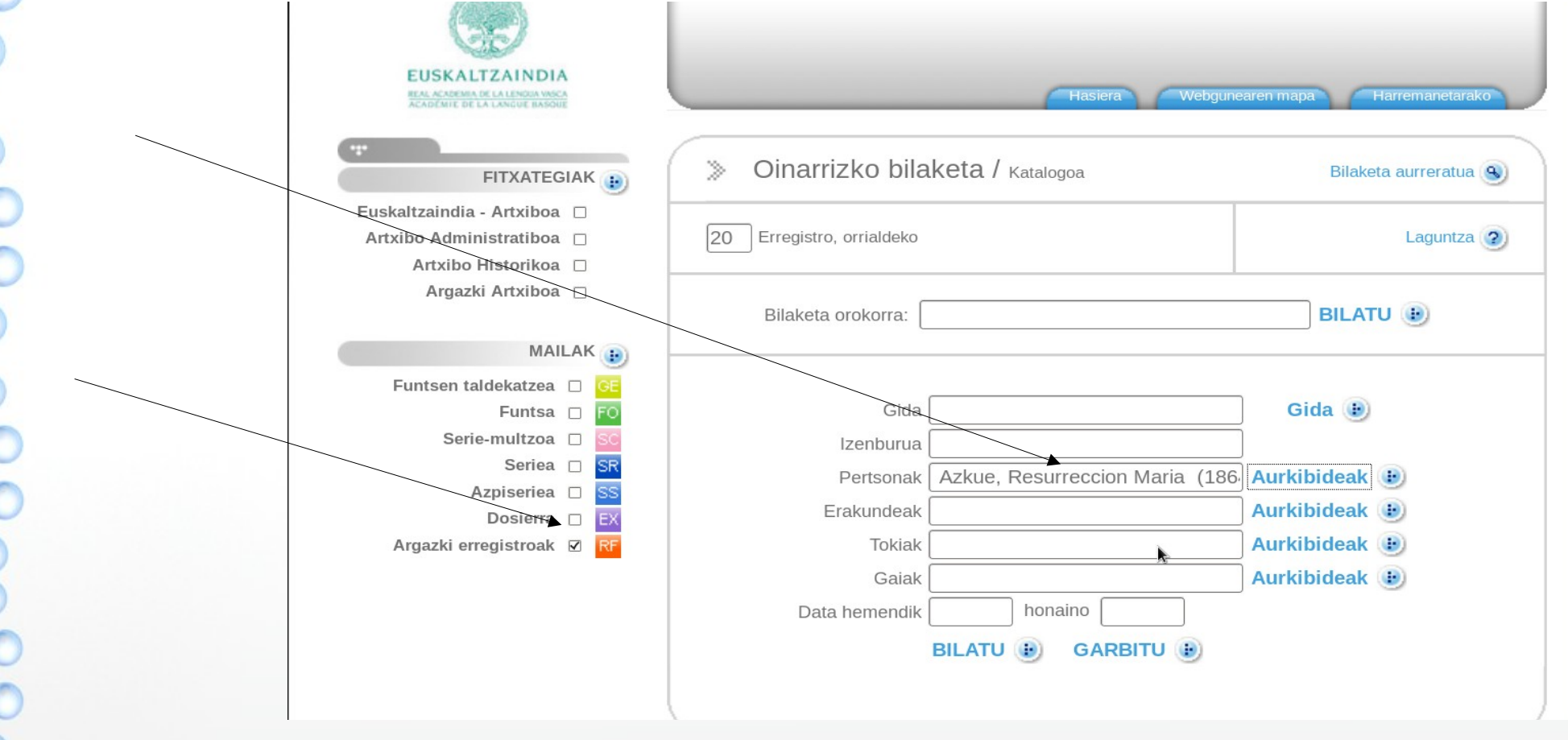

### **Hau da Azkueren argazki guztien zerrenda. Edozeinen gainean klik eginez dagokion fitxa agertuko zaizu.**

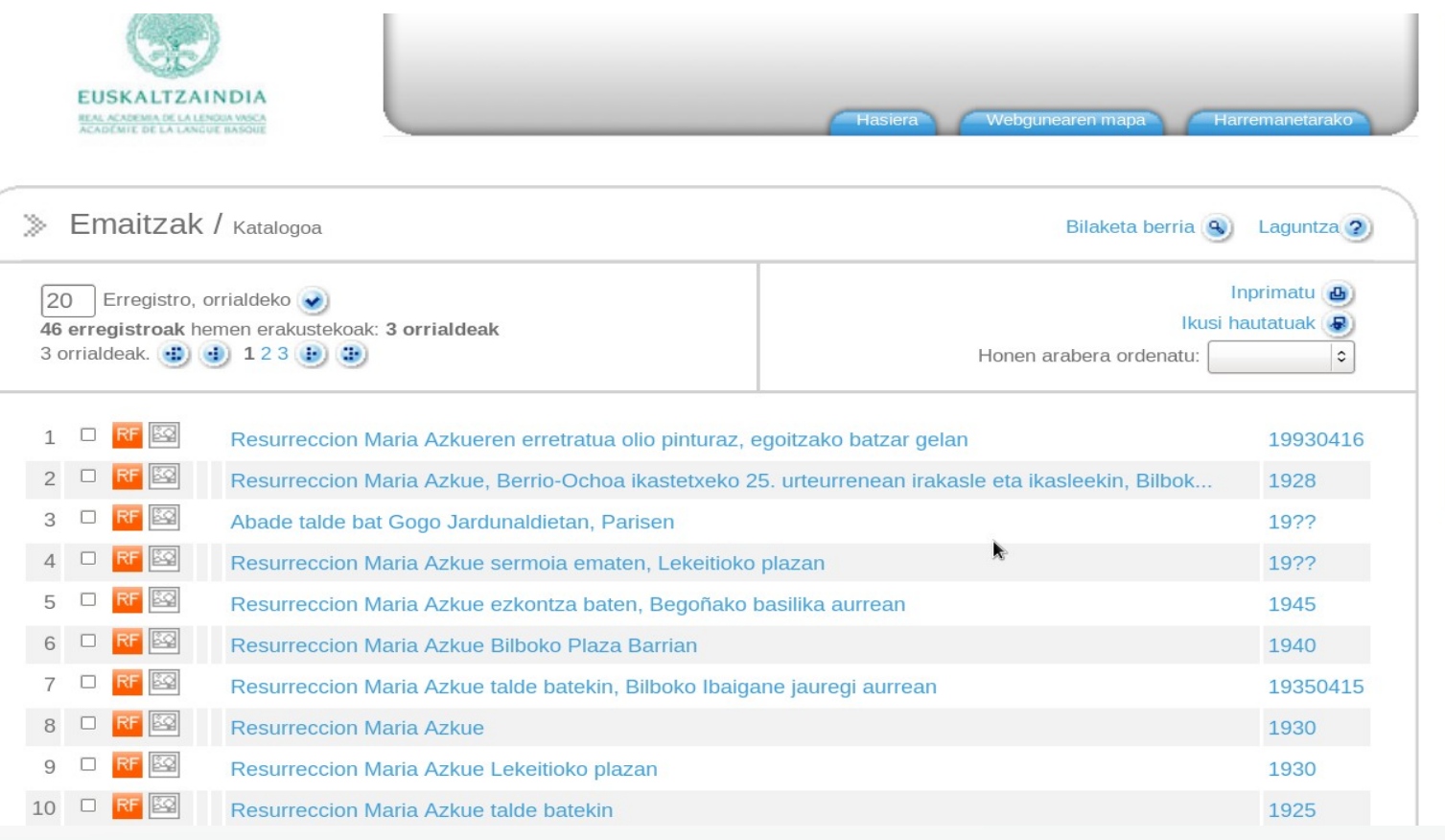

## **"Resurreccion Maria Azkue" eta "Argazki erregistroak" batera hautatzen badituzu, Azkueren argazki guztiak agertuko zaizkizu.**

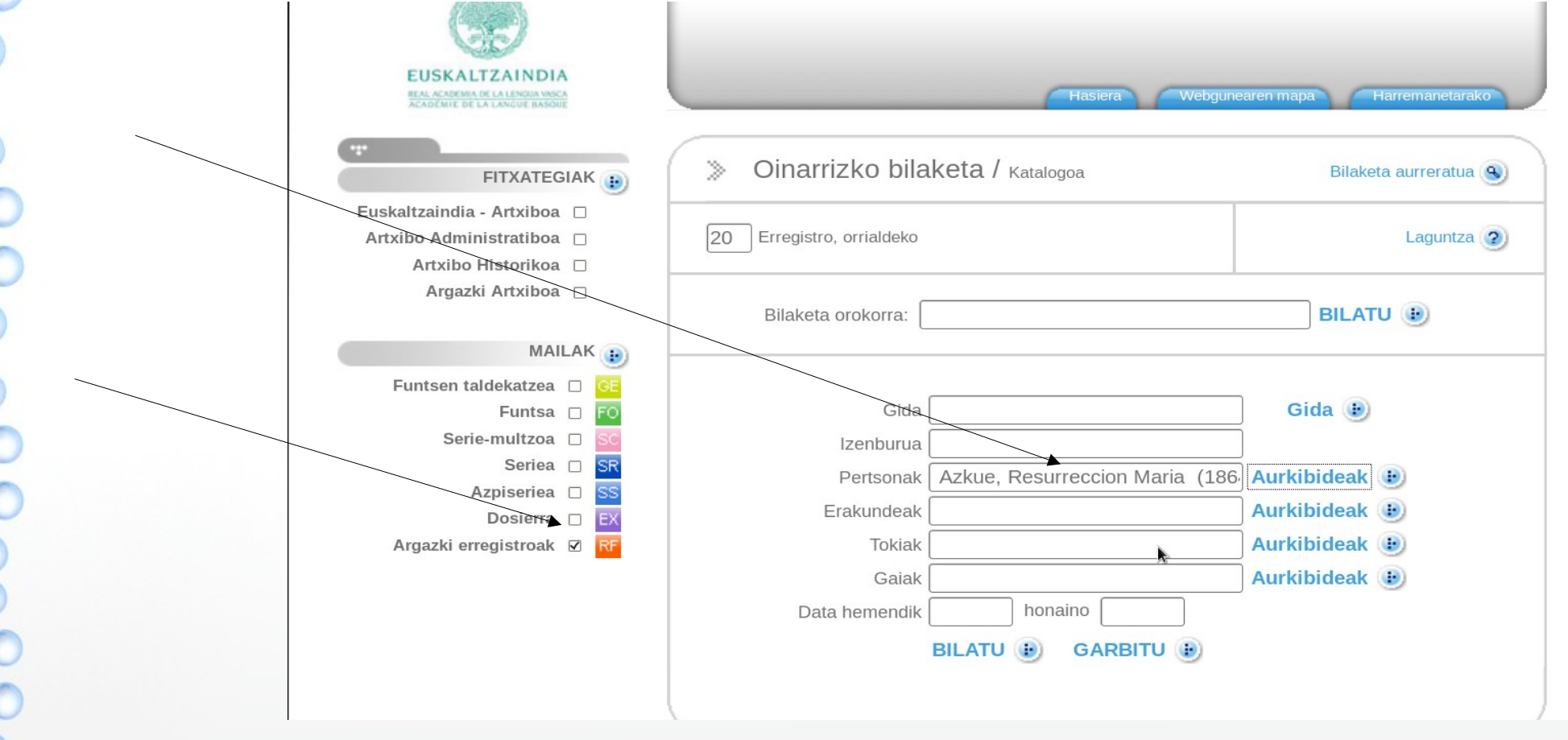

# **Hau da Azkueren argazki baten fitxa. Bertako esteketan klik eginez katalogoan zehar nabiga daiteke.**

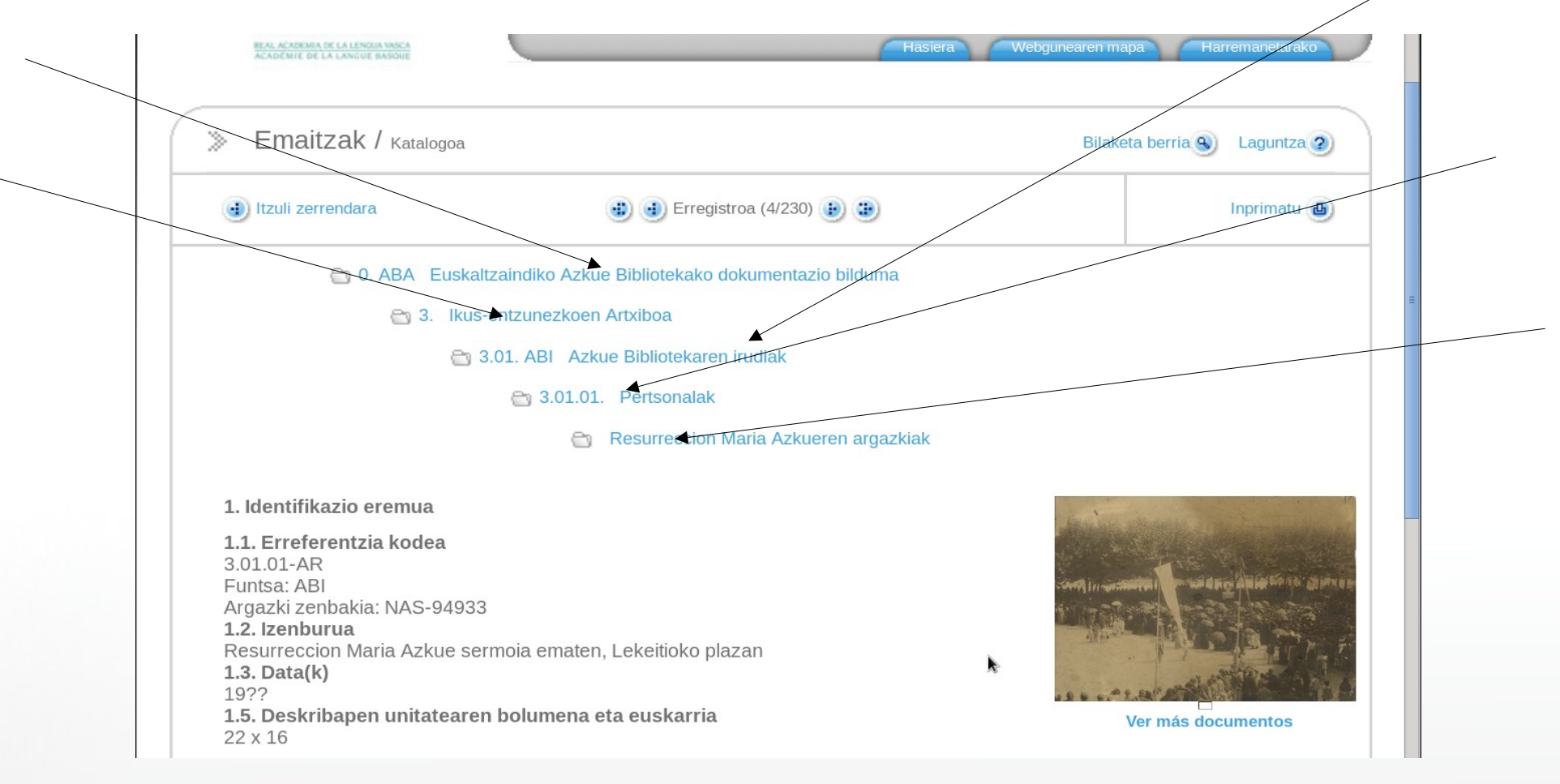

# **Argazkiaren estekaren gainean klik eginez, argazkia zabalduko zaizu.**

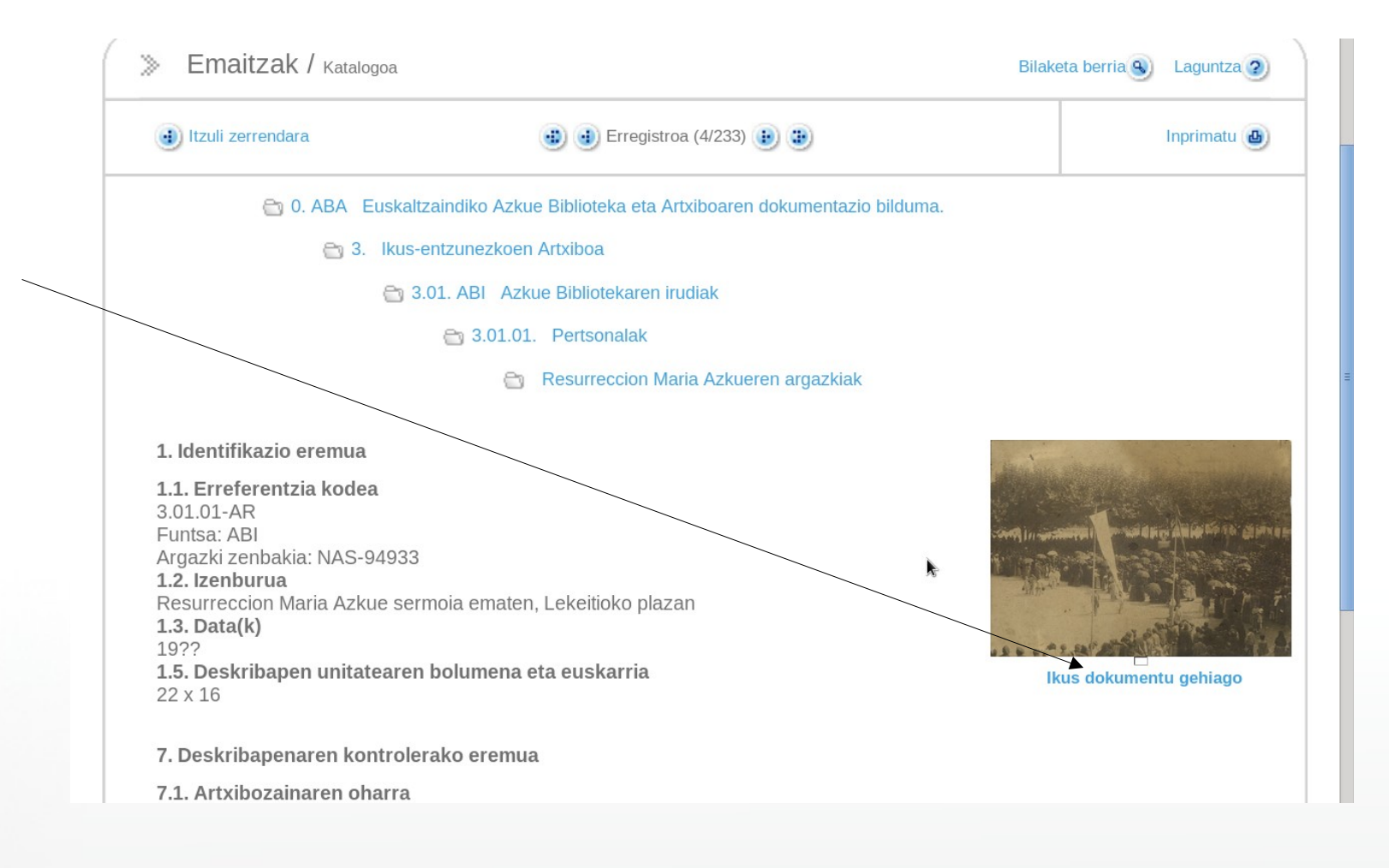

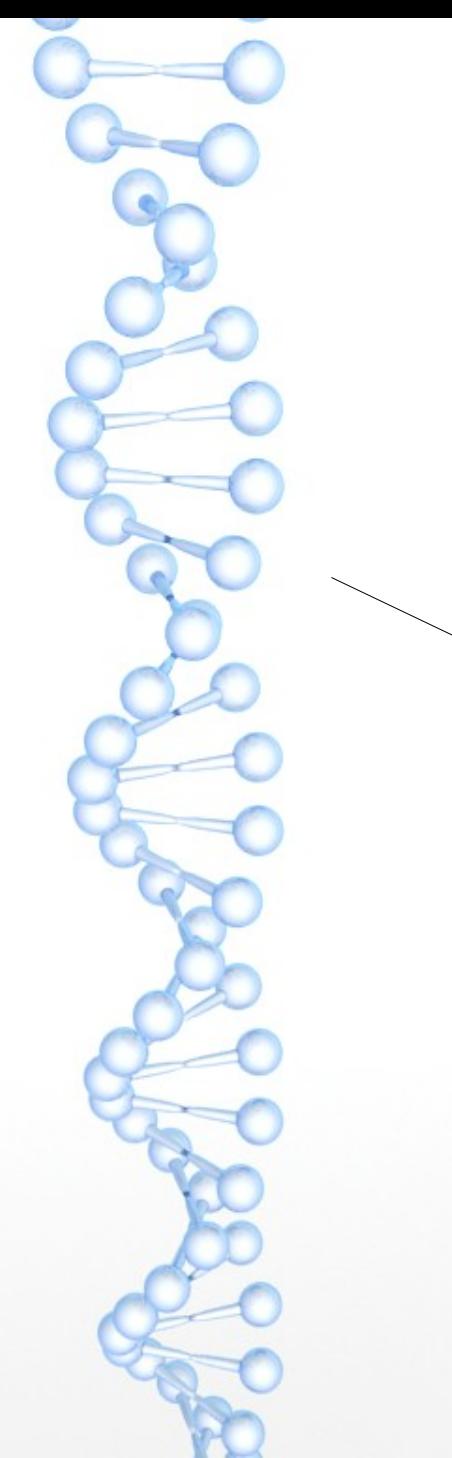

#### **Hau da Azkue Lekeitioko plazan, predikatzen.**

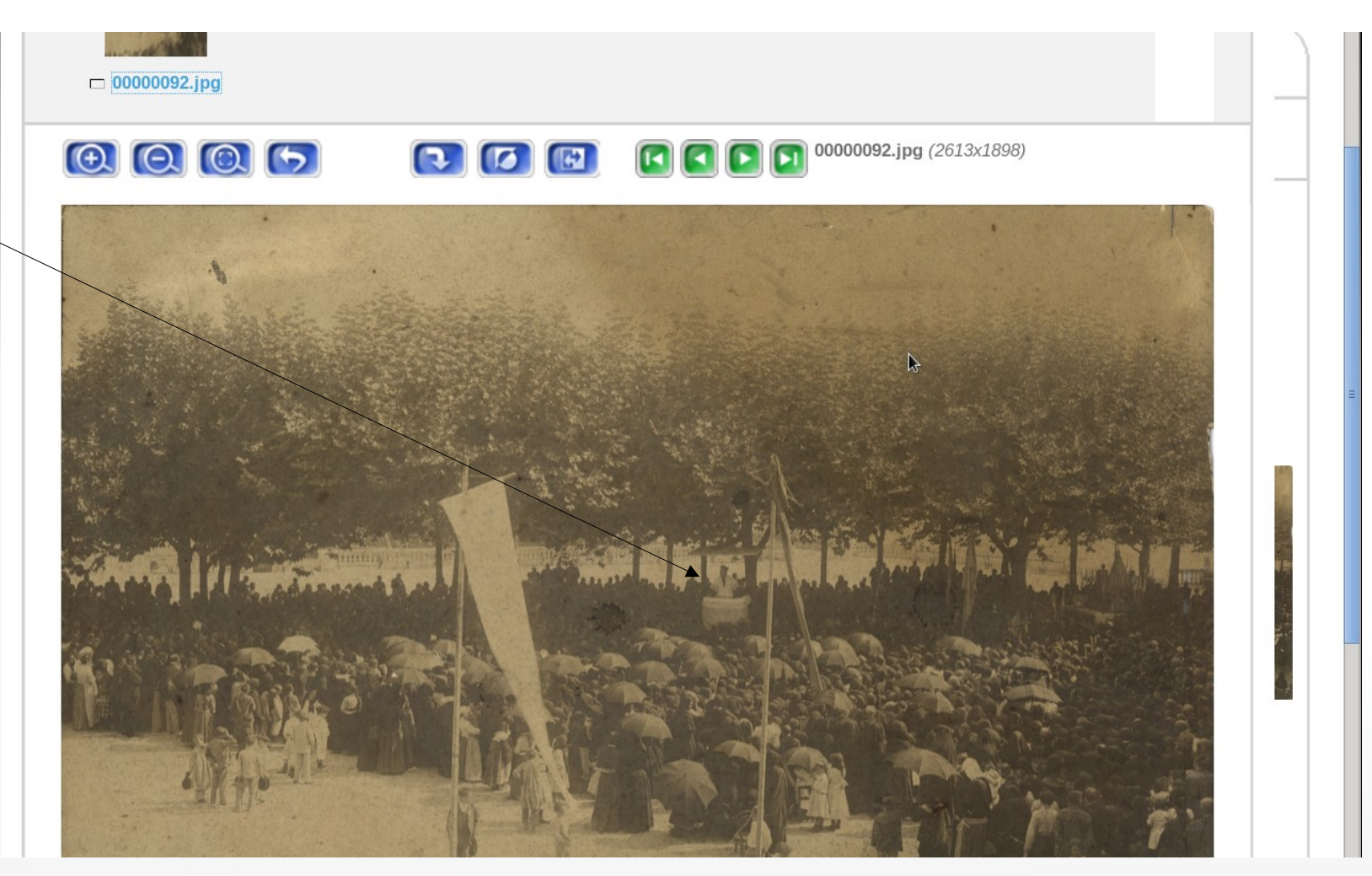

# **Fitxa bateraino modu askotara iritsi daiteke. Batzuk baino ez dituzu ikusi.**

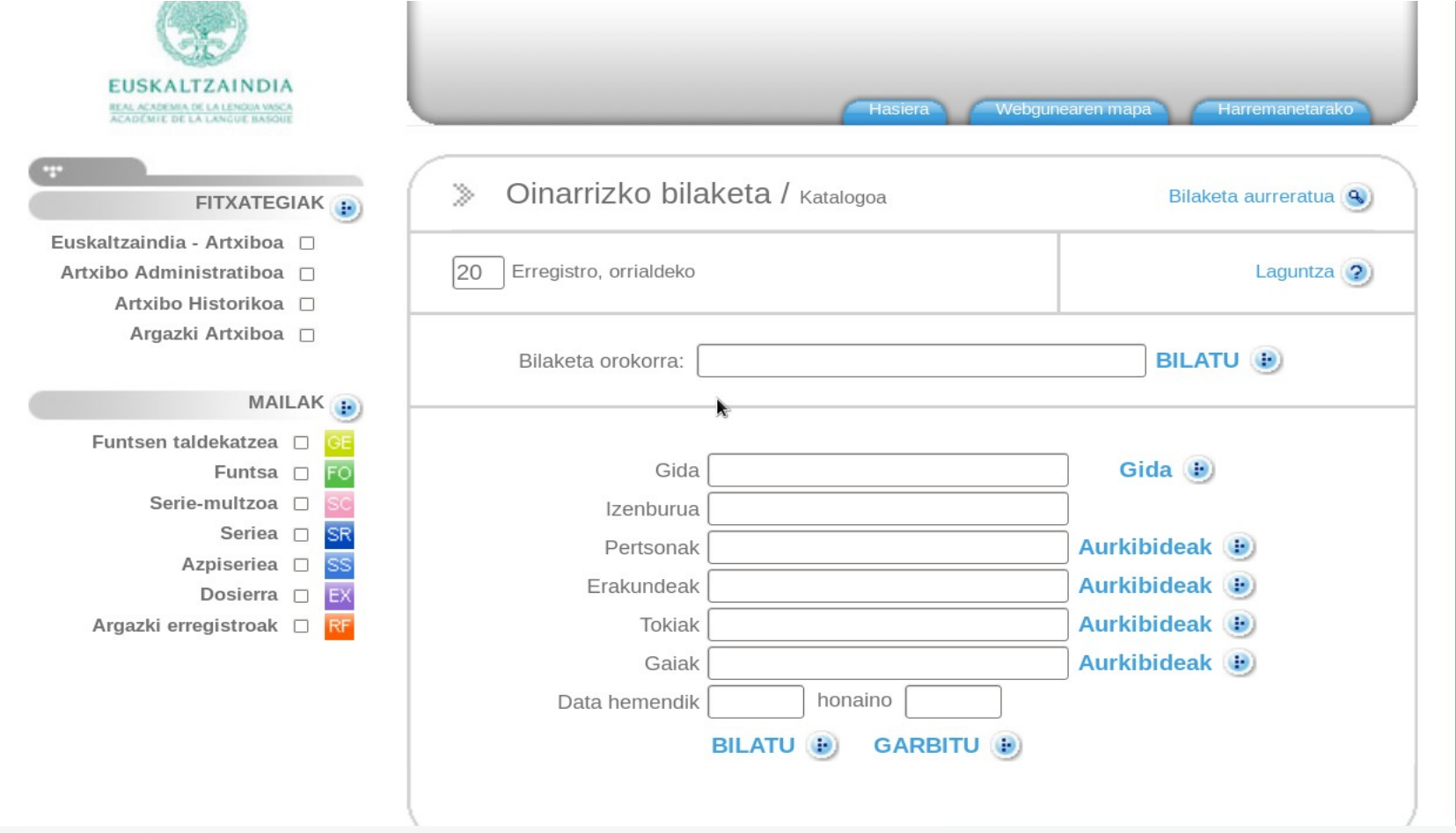

# **Hau da Azkueren artxiboko funtsen fitxa bat: klik eginez dokumentua jaisten duzu.**

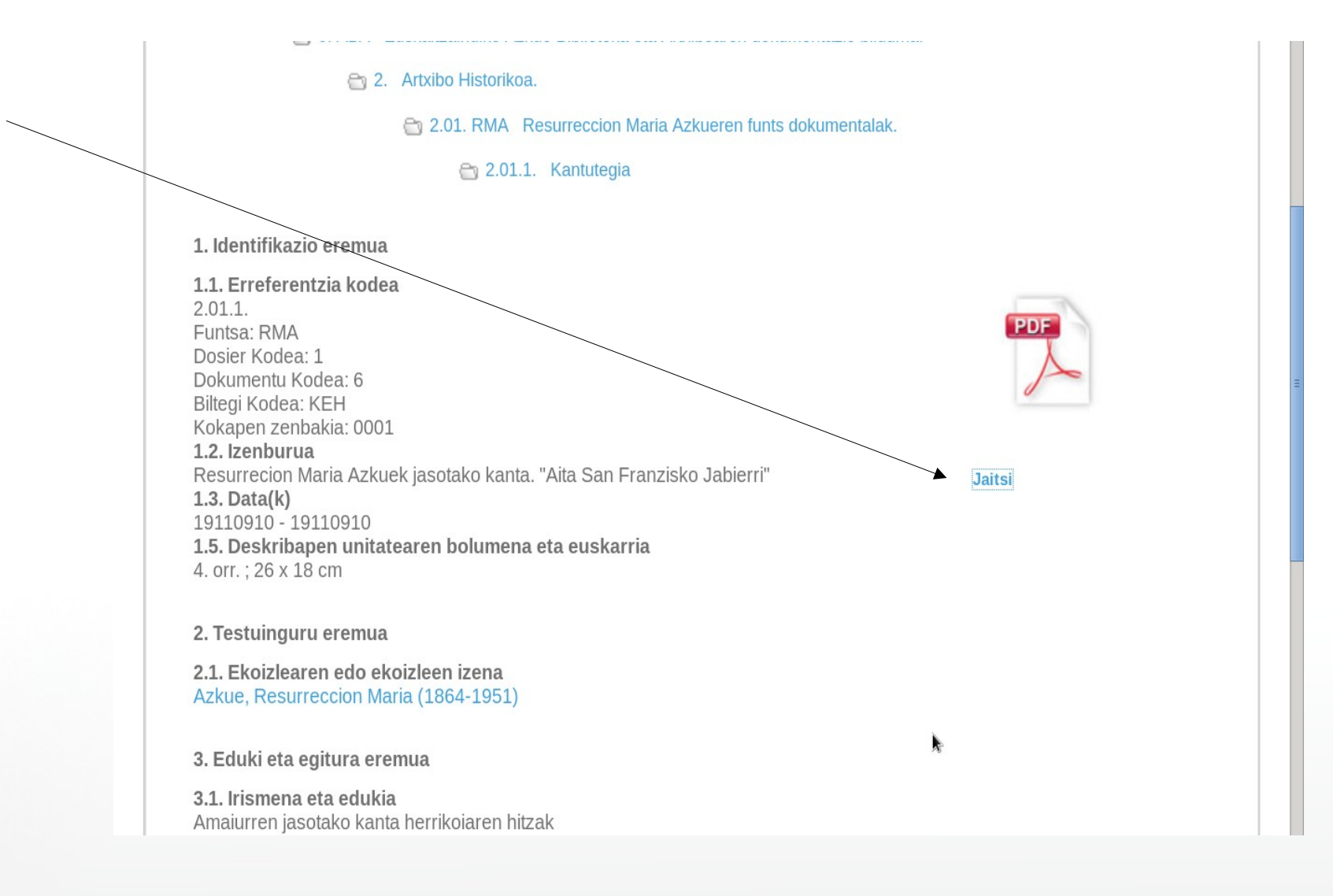

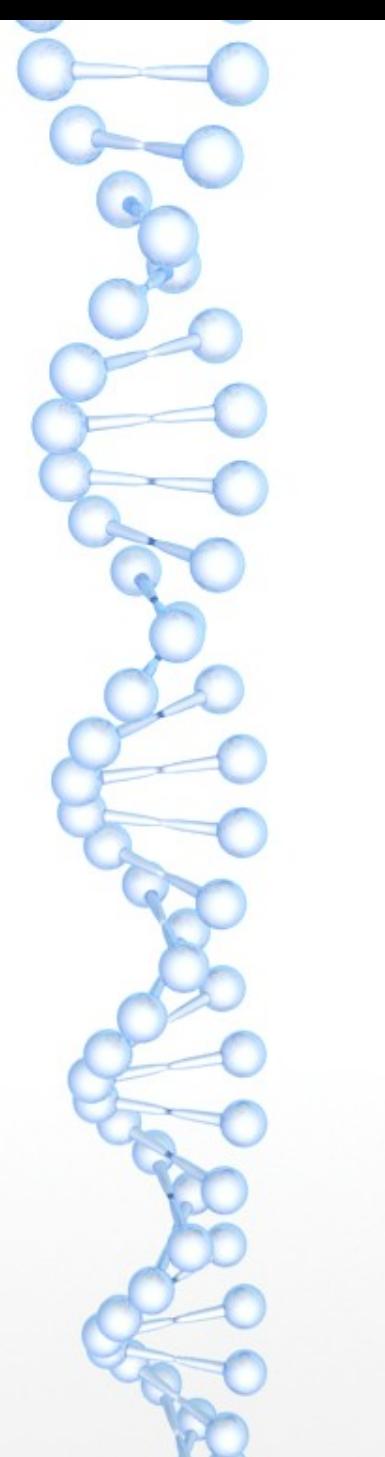

#### **Hau da dokumentuaren irudia, pdf formatuan.**

aita Son Frangisho Jahem Naparroako Seme aundiena,<br>aita Fabier, zerala<br>zerorren ospez Erri unena Beazu otoi, zure aberrira<br>sinestargia eztedin gal x:<br>oro zugana, azkar ta erbal<br>biotzez gaude begira Odoletikan zera zaindari<br>gu zaintzeko, etxe ta luz:<br>zure aita nor zan adirazlari Berzu, otoi eta aba

#### **Proba ezazu bilaketak zuk zeuk egiten eta katalogoan zehar nabigatzen!**

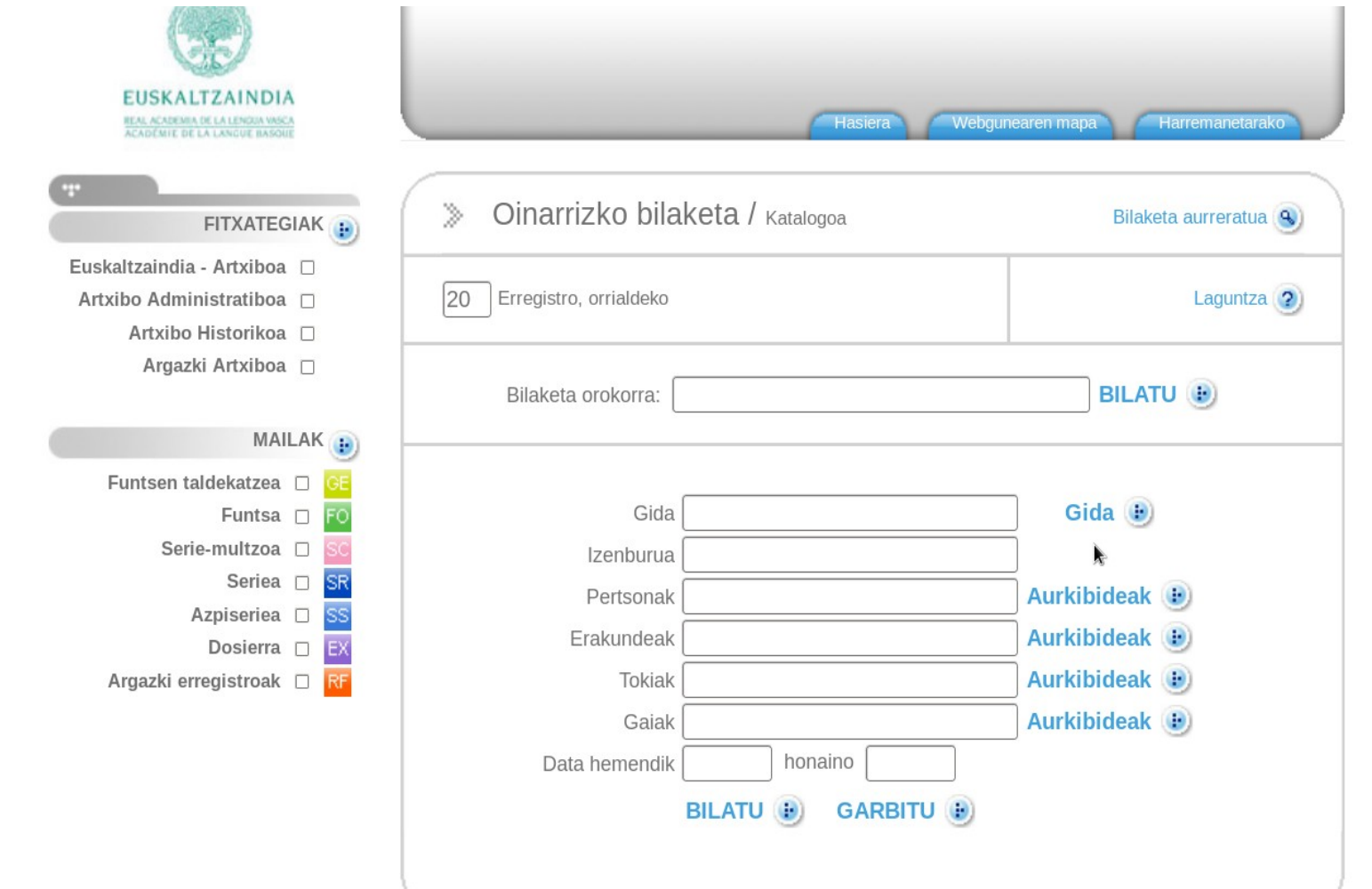

# **Pozik lagunduko dizugu informazioa bilatzen eta zalantzak argitzen. Jarri gurekin harremanetan!**

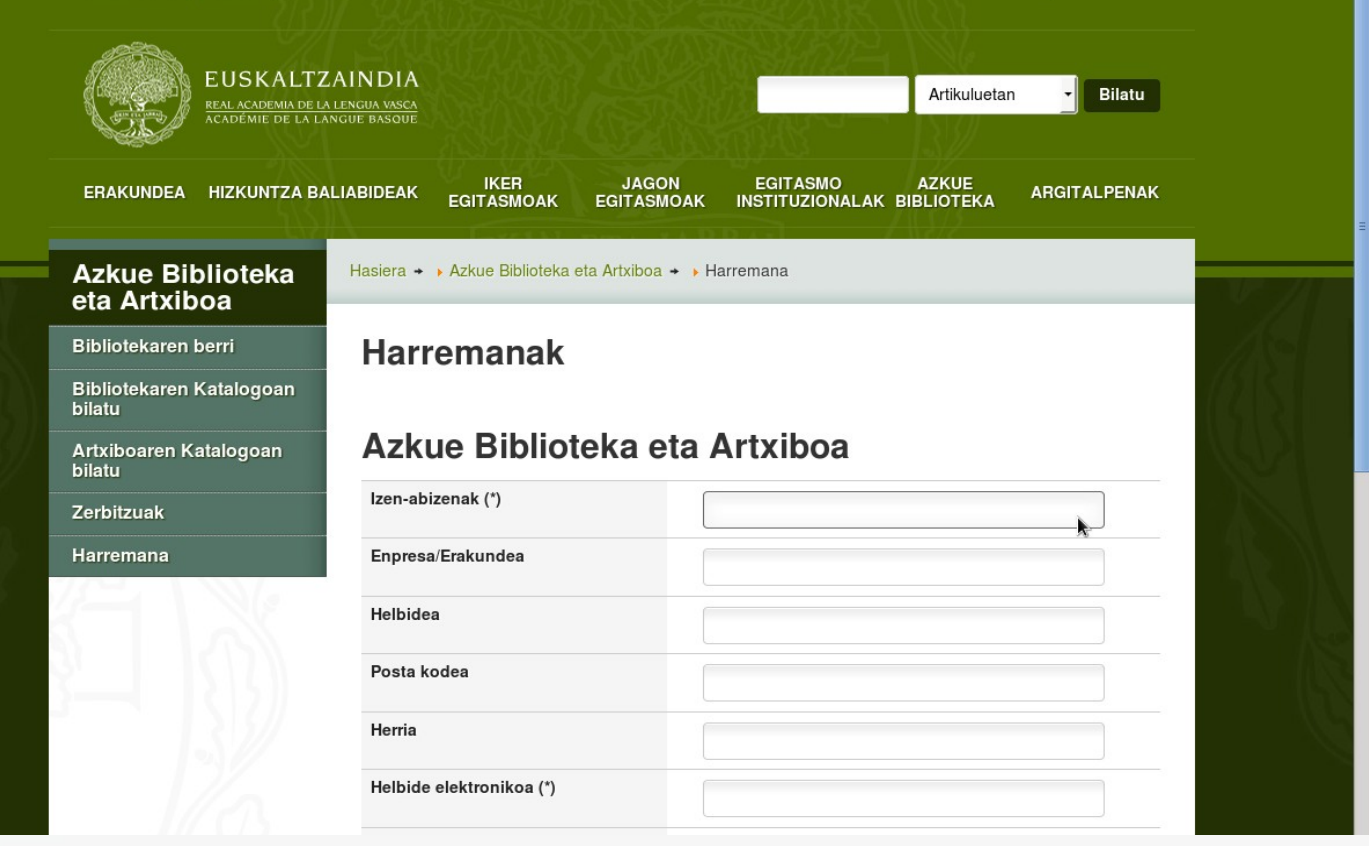